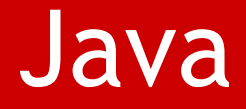

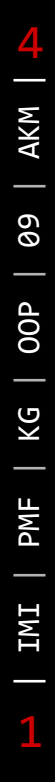

# Objekti i klase

#### Usage Modifiers

- ◘ Uz varijable je moguće koristiti modifikatore
	- ◘ **static** -označava varijablu koja je zajednička svim objektima koji su instance date klase
	- ◘ **final** -definiše konstante

npr. **public static final double pi=3.14**

#### ◘Uz metode možemo koristiti:

- ◘ **static** metoda koja je ista za svaki objekat date klase kaže se još i class member npr. takva je metoda main
- ◘**final** - ne može se preraditi u nasleđenoj klasi
- ◘ **native** - metoda koja je implementirana u drugom jeziku (najčešće C ili C++) - sve fundamentalne metode u API su takve
- ◘**synchornized** - koristi se u radu sa nitima

#### final

- ◘ The final modifier may be applied to a class, a method, or a variable. It means, in general, that the element is final.
	- **n** final variable means the value of the variable is constant, and cannot be changed.
	- **n** final class means the class cannot be extended,
	- **n** final method cannot be overridden

```
◘ Primer
```

```
class Calculator
{
   final int dime
= 10;
   int count
= 0;
   Calculator (int i)
{ count
= i;
}
}
class RunCalculator
{
   public static void main(String[] args)
{
        final Calculator calc
= new Calculator(1);
        calc= new Calculator(2);
        calc.count
= 2;
        calc.dime
= 11;
        System.out.println("dime:
"" + calc.dime);}
```
# final

4

|

- ◘ If you declare a final method inside a non-final class, it will be legal to extend the class, but you cannot override the final method of the parent class in the subclass.
- ◘ Similarly, you can pass the final variable to a method through arguments, but you cannot change their value even inside the method.

- ◘ Static označava nešto zajedničko svim instancama date klase. Npr. kada deklarišemo **static int x;** kao varijablu članicu klase, onda runtime environment kada naiđe na prvu instancu date klase alocira potrebnu memoriju za tu varijablu koju kasnije dele sve druge instance ove klase.
- ◘Metode deklarisane sa static se tretiraju slično.

#### **public static void main(String[] args)**

- ◘ Da bismo koristili statičku metodu neke klase nije potrebno imati instancu te klase. Statičkim metodama se pristupa sa: **(ime\_klase).(ime\_statičke\_metode)** 
	- npr. **double x=Math.sqrt(2);**

Math je klasa iz paketa java.lang u kojoj je sqrt statički metod

◘ Za statičke metode je važno napomenuti da one **ne mogu koristiti nestatičke** metode iste klase direktno, niti pristupati nestatičkim varijablama.

```
class Test {
  int x;
                    // nestatička javna varijabla
  static int y;
  public void print() { // nestatička metoda
      System.out.println("Hello, World");
    }
  public static void print_static() { // statička metoda
      System.out.println("Hello, World");
  }
  public static void main(String[] args) {
          x=3; //error
      print(); //errorprint static(); //OKnew Test().x=5; //OK
          Test test=new Test(); //OK
           test.print(); //OK
  }
```
}

```
class StaticCodeExample {
   static int counter=0;
   static {
        counter++;
   System.out.println("Static Code block: counter: " + counter);
   }
   StaticCodeExample() {
        System.out.println("Constructor: counter: " + counter);
   }
   static {
        System.out.println("This is another static block");
   }
}
public class RunStaticCodeExample {
   public static void main(String[] args) {
   StaticCodeExample sce = new StaticCodeExample();
        System.out.println("main: " + sce.counter);
   }
}
```

```
class StaticTest {
    static int i = 47;
}
   StaticTest st1 = new StaticTest();
   StaticTest st2 = new StaticTest();
   StaticTest.i++;
   st1.i++;
class StaticFun {
  static void incr() { StaticTest.i++; }
}
   StaticFun sf = new StaticFun();
   sf.incr();
   StaticFun.incr();
```
# Nasleđivanje

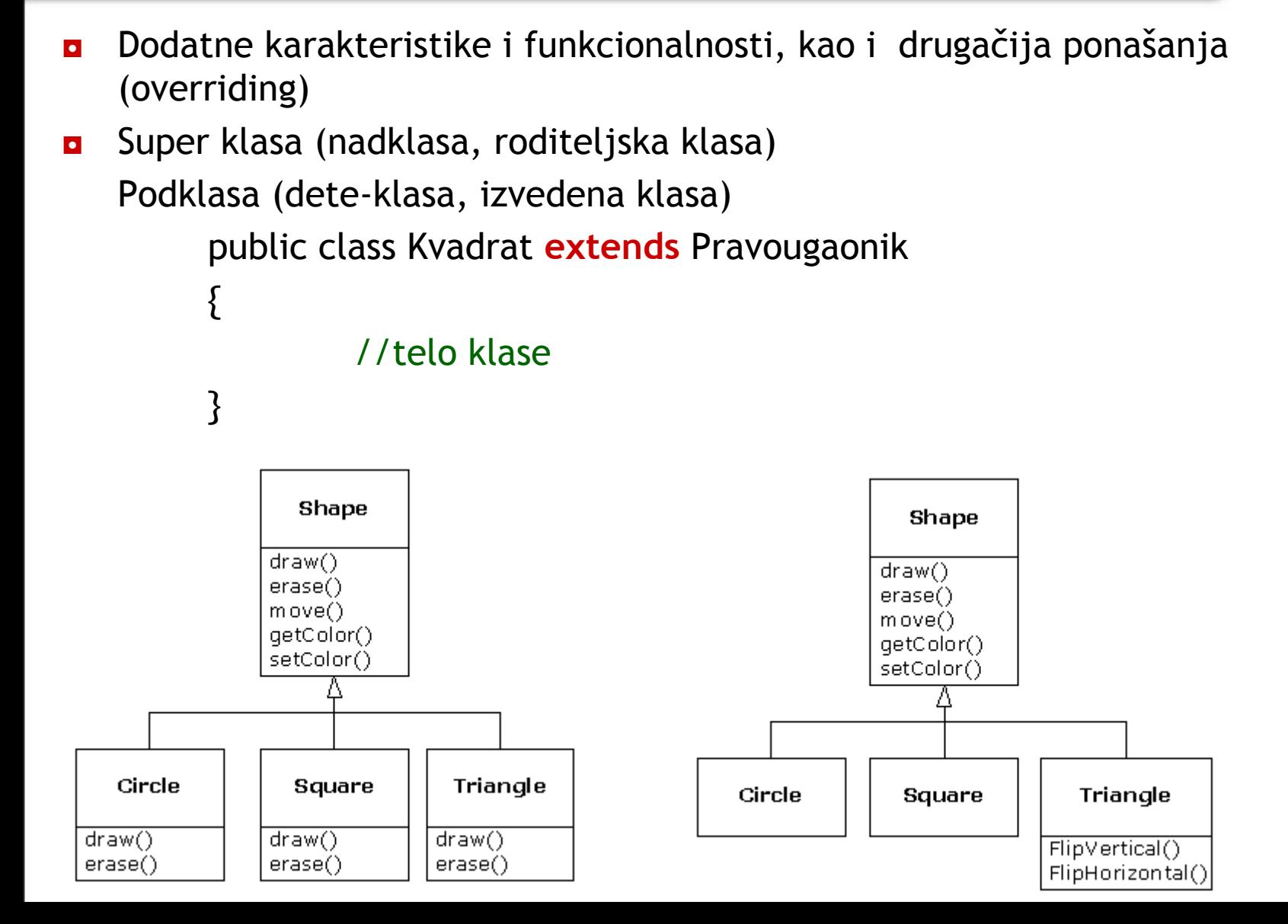

# Nasle đivanje

- ◘Klasa može da ima **samo jednu nadklasu**
- $\bullet$ **n** Svaka klasa može da ima neograničen broj podklasa
- ◘**n** Podklase nisu ograničene na promenljive, konstruktore i metode klase koje nasle đuju od svoje roditeljske klase
- ◘ Podklase mogu dodati i neke druge promenljive i metode ili predefinisati s tare metode i konstruktore.
- ◘**n** U deklaraciji podklase navode se razlike između nje i njene superklase.
- ◘ Ukoliko se u podklasi definiše metoda sa istim imenom, povratnom vrednoš ću i argumentima kao i metoda superklase tada se ovom metodom prepisuje (overriding) metoda superklase.
- ◘**final** metodi ne dozvoljavaju overriding

# Nasle đivanje

- ◘Klasa može da ima **samo jednu nadklasu**
- $\bullet$ **n** Svaka klasa može da ima neograničen broj podklasa
- ◘**n** Podklase nisu ograničene na promenljive, konstruktore i metode klase koje nasle đuju od svoje roditeljske klase
- ◘ Podklase mogu dodati i neke druge promenljive i metode ili predefinisati s tare metode i konstruktore.
- ◘**n** U deklaraciji podklase navode se razlike između nje i njene superklase.
- ◘ Ukoliko se u podklasi definiše metoda sa istim imenom, povratnom vrednoš ću i argumentima kao i metoda superklase tada se ovom metodom prepisuje (overriding) metoda superklase.
- ◘**final** metodi ne dozvoljavaju overriding

### Objektno-orjentisano programiranje u Javi

◘ Sve klase (i sistemske i naše) u Javi su direktno ili indirektno izvedene iz klase **Object**. Ako se eksplicitno ne navede nadklasa neke klase, onda je ona uvek **java.lang.Object**.

Npr. HelloWorld se, zapravo, prevodi kao: class HelloWorld extends Object { public static void main(String[] args) { System.out.println("Hello, World");} }

#### Apstraktna klasa

- ◘ objedinjuje zajedničke karakteristike većeg broja klasa, ima navedene sve metode koje će imati njene podklase
	- ◘ neki od njenih metoda **mogu** biti proglašeni apstraktnim i tada ne mogu biti definisani (implementirani); apstraktna klase ne mora imati ni jedan apstraktan metod
	- ◘deklariše se upotrebom ključne reči **abstract**
	- ◘ne može biti instancirana
	- ◘ ako u nekoj klasi **postoji apstraktna metoda tada i sama klasa mora da bude definisana kao apstraktna**, obrnuto ne mora da važi
	- ◘ uz apstraktnu klasu mogu se koristiti samo modifikatori **public, static i final**
- ◘ ukoliko podklasa neke apstraktne klase **nema implementirane sve nasleđene apstraktne metode** onda i sama **podklasa mora biti proglašena apstraktnom**

#### Apstraktna klasa

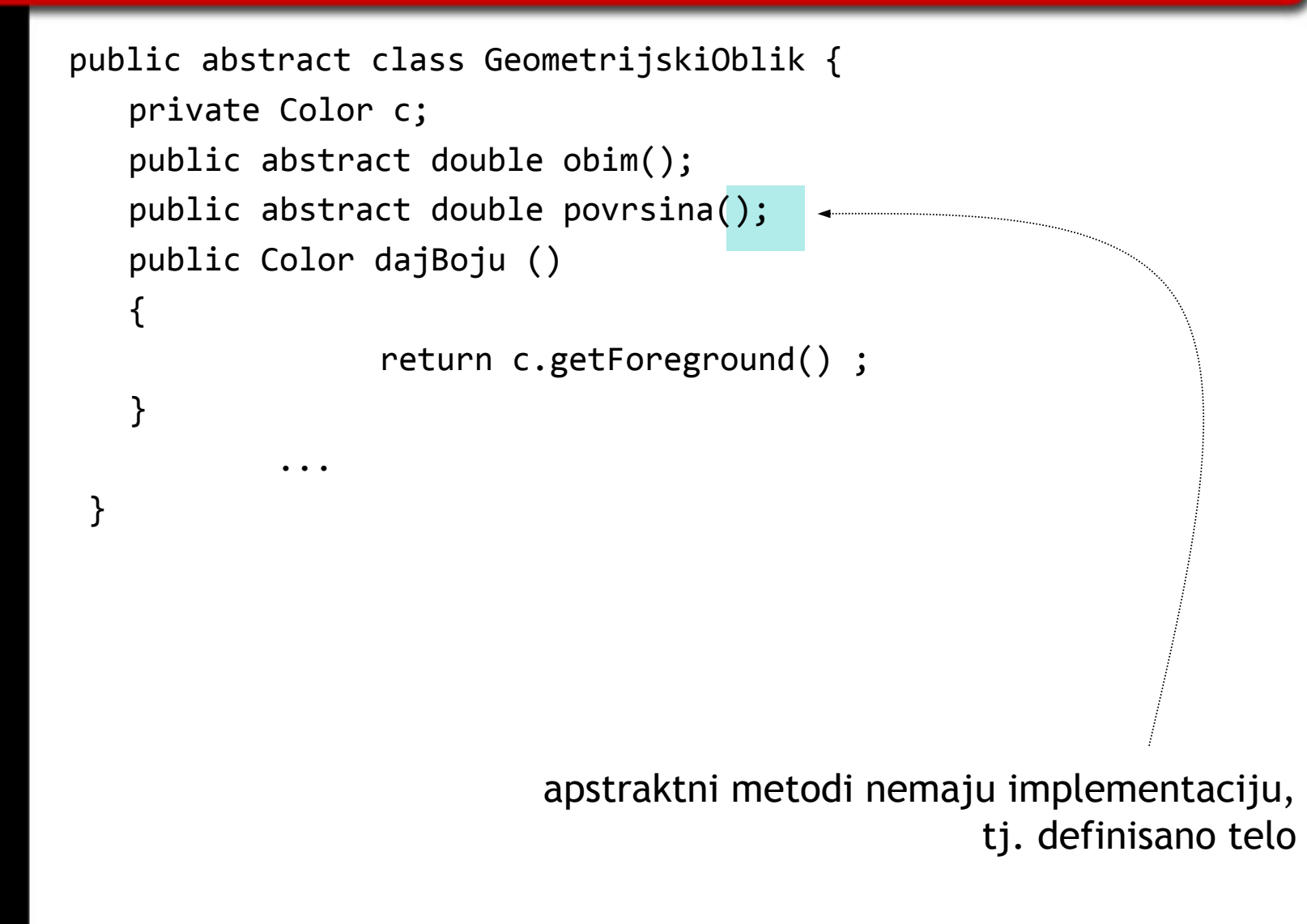

#### Apstraktna klasa

```
package paketic;
```

```
public abstract class absLine {
   int i;
   public void a() {}
   public abstract int b();
}
class conLine extends absLine {
   int kk;
   // protected int b() {return 1;}
   // public int b() {return 1;}
}
```
4| IMI **|**  PMF | KG | OOP **|**  09 **|**  AKM |15

#### ◘iz sun-ovog tutorial-a

There are a number of situations in software engineering when it is important for disparate groups of programmers to agree to a **"contract" that spells out how their software interacts**. Each group should be able to write their code without any knowledge of how the other group's code is written. Generally speaking, **interfaces are such contracts**.

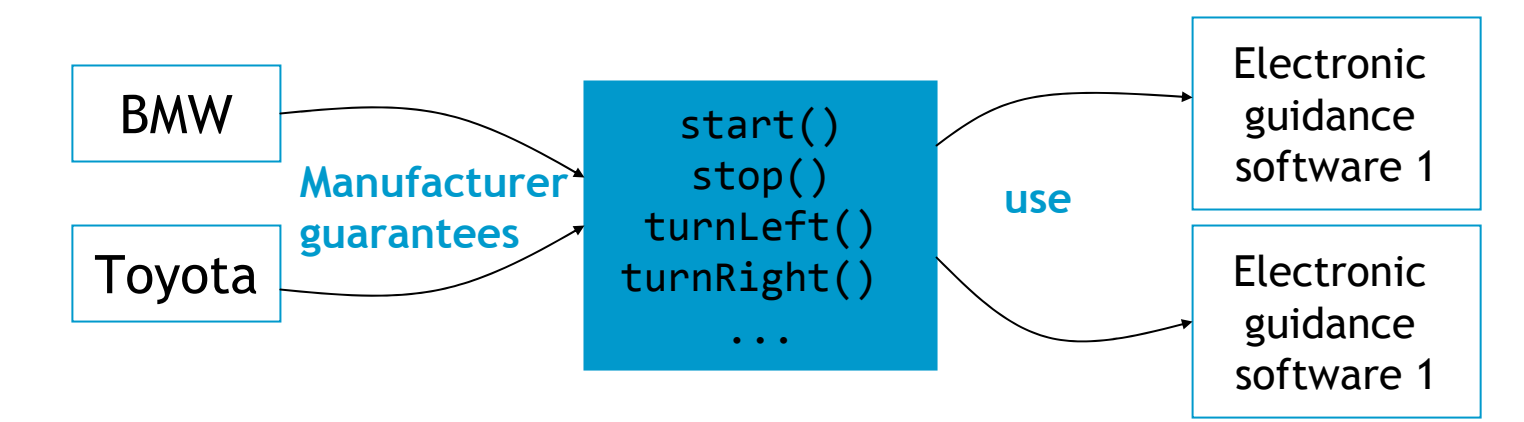

imagine a futuristic society where computer-controlled robotic cars transport passengers through city streets without a human operator. Automobile manufacturers write software (Java, of course) that operates the automobile stop, start, accelerate, turn left, and so forth. Another industrial group, electronic guidance instrument manufacturers, make computer systems that receive GPS (Global Positioning Satellite) position data and wireless transmission of traffic conditions and use that information to drive the car.

#### ◘U Javi interfejs je reference tip (kao i klasa)

- ◘ koji sadrži metode koji su implicitno public i abstract, i podatke koji su implicitno public, static i final (ta čnije ono što je implicitno podrazmevano ne mora se, a može navesti)
- ◘koji se **ne m ože ins t a ncir ati**
- ◘može se implementirati na klasu
- ◘n može biti proširen - tačnije moguće je jedan interfejs izvesti iz drugog
- ◘ nakon što se za neku podklasu definiše da je izvedena (extends) iz neke nadklase, mogu se opciono implemetirati (implements) jedan ili više interfejsa (simulacija **višestrukog nasle đivanja**)
- ◘**n** kada se u nekoj klasi definiše da implemetira neki interfejs tada se u njoj **moraju implementirati i sve metode interfejsa**
- ◘jedan interfejs može biti izveden iz drugog

}

}

#### public interface Crtanje {

//definicija interfejsa

```
public void postaviBoju(Color c);
public void isrctaj(DrawWindow prozor); }
```
class Krug extends GeometrijskiOblik **implemets Crtanje** { public double x,y; public double r;

// implemetacija nasledjenih apstraktnih metoda public double obim() { return 2\*pi\*r; } public double povrsina() { return pi\*r\*r; } // implemetacija metoda interfesa public void postaviBoju (Color c) { this.c = c; } public void isrctaj(DrawWindow dw) { ... //telo metode

#### **Interfaces as APIs**

The robotic car example shows an interface being used as an industry standard **Application Programming Interface (API)**. APIs are also common in commercial software products.

Typically, a company sells a software package that contains complex methods that another company wants t o use in its own software product. An example would be a packa ge of digital image processing methods that are sold to compa nies making end-user graphics programs. The image processing company writes its classes to implement an interface, which it makes public to its customers. The graphics company then invokes the image processing methods using the signatures and return types defined in the interface. While the image processing company's API is made public (to its customers), its implementation of the API is kept as a closely guarded secret—in fact, it may revise the implementation at a lat er date as l ong as it continues to i mplement the original interfa ce that its customers have relied on.

```
Relatable – interfejs kojim se definiše poređenje objekata iste klase.
```

```
public interface Relatable {
// this and other must be instances of the same class
// returns 1, 0, ‐1 if this is greater than, equal to, or less than other
       public int isLargerThan(Relatable other);
    }
. .
public class RectanglePlus implements Relatable {
    public int width = 0;
    public int height = 0;
    public Point origin;
    public RectanglePlus() {origin = new Point(0, 0);}
    public RectanglePlus(Point p) {origin = p;}
    public RectanglePlus(int w, int h) {
        origin = new Point(0, 0); width = w; height = h; }
    public RectanglePlus(Point p, int w, int h) {
        origin = p; width = w; height = h; }
    public void move(int x, int y) { origin.x = x; origin.y = y; }
    public int getArea() { return width * height; }
```
### Interfejsi PRIMER

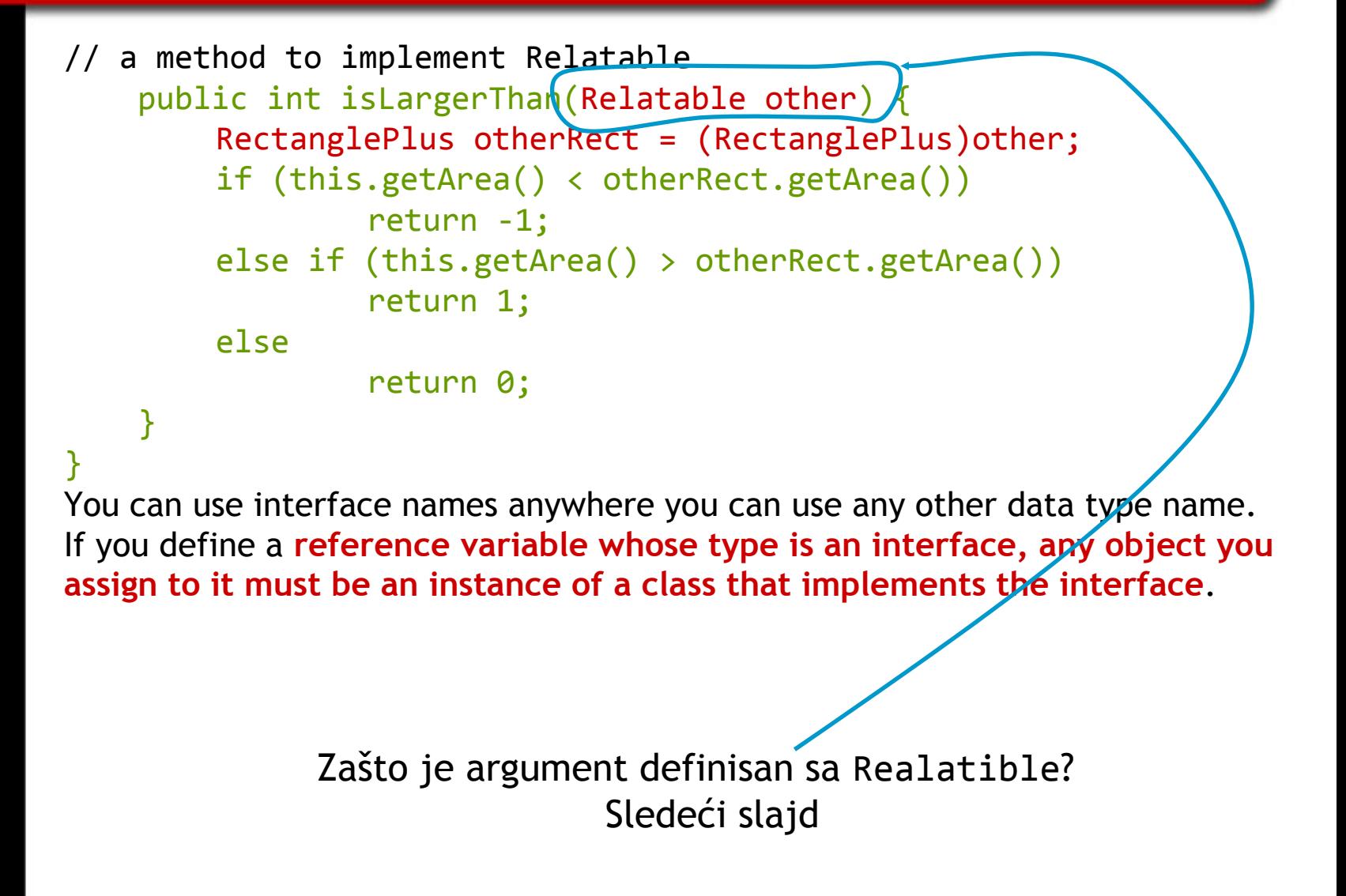

```
4| IMI
|
 PMF
| KG
| OOP
|
 09
|
  AKM

|22
```
}

finding the largest object in a pair of objects, for any objects that are instantiated from a class that implements Relatable:

```
public Object findLargest(Object object1, Object object2) {
```

```
Relatable obj1 = (Relatable)object1;
Relatable obj2 = (Relatable)object2;
if ( (obj1).isLargerThan(obj2) > 0)
   return object1;
else
```

```
return object2;
```
By casting object1 to a Relatable type, it can invoke the isLargerThan method.

If you make a point of implementing Relatable in a wide variety of classes, the objects instantiated from any of those classes can be compared with the findLargest() method—provided that both objects are of the same class.

**DOMAĆI: Definisati nekoliko klasa izvedenih iz apstraktne klase GeometrijskiOblik (po modelu Pravougaonik, definisati Krug i Trougao) implementirati im Realtable i napraviti Test klasu u kojoj bi se definisalo više primeraka različitih oblika i odredilo koji je najveći.**

#### Interfejsi vs Apstarktne klase

#### Unlike interfaces, abstract classes

- ◘ can contain fields that are not static and final,
- ◘ and they can contain implemented methods. Such abstract classes are similar to interfaces, except that they provide a partial implementation, leaving it to subclasses to complete the implementation.

If an abstract class contains only abstract method declarations, it should be declared as an interface instead.

Multiple interfaces can be implemented by classes anywhere in the class hierarchy, whether or not they are related to one another in any way.

...

### 'Skrivanje'

#### ◘Zašto?

#### **Class creators** vs. **client programmer**

- ◘zaštita podataka i metoda
- ◘ Access modifiers, also called visibility modifiers, determine the accessibility scope of the Java elements they modify. If you do not explicitly use an access modifier with a Java element, the element implicitly has the **default access** modifier. The explicit access modifiers may be used with a class and its members (that is, instance variables and methods). They cannot be used with the variables inside a method.

# 'Skrivanje'

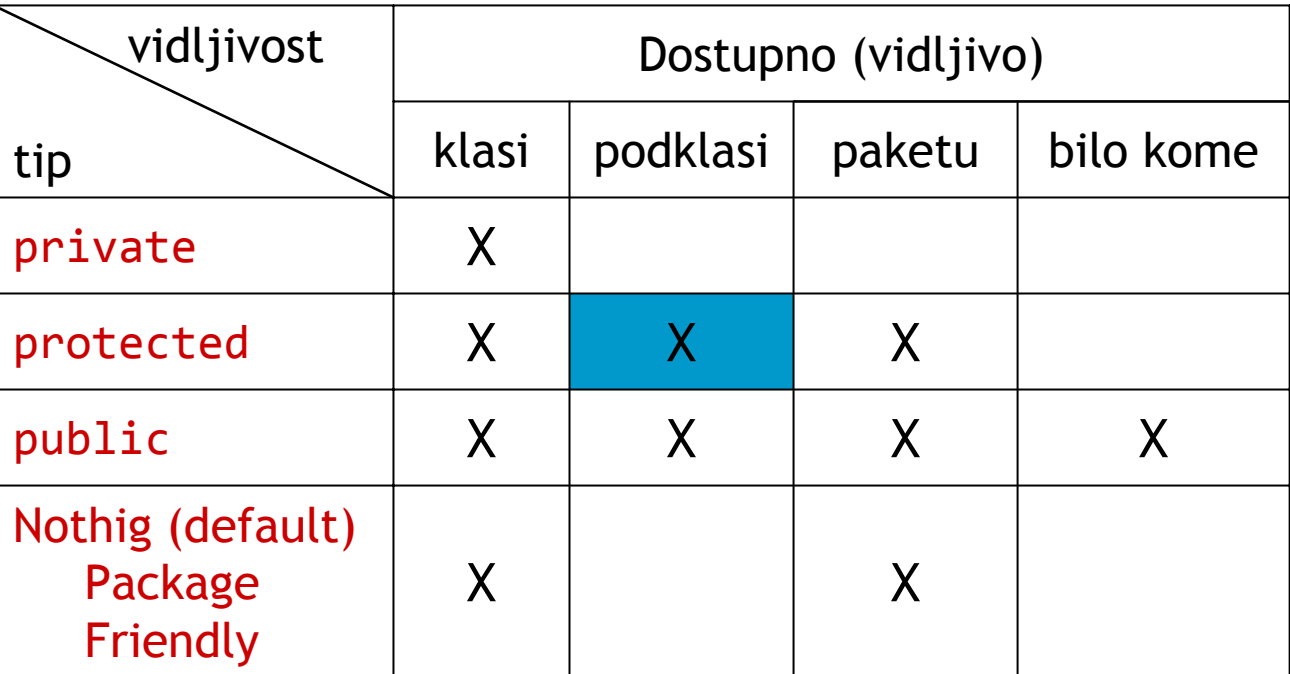

#### private

```
class Alpha {
   private int iamprivate;
   private void privateMethod() {
       System.out.println("privateMethod");
   }
}
class Beta {
    void accessMethod() {
       Alpha a = new Alpha();
       a.inmprivate = 10; // illegal
       a.privateMethod(); // illegal
   }
}
```
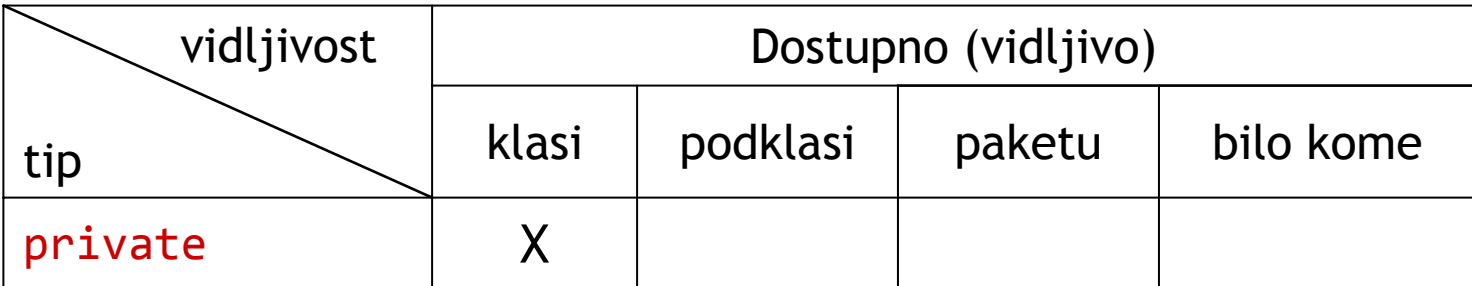

#### private

```
4| IMI
27
                 \Lambda1 error
       found in class Alpha.
                a.privateMethod(); \frac{1}{2} // illegal
       1 error
```

```
Beta.java:9: Variable iamprivate in class Alpha not accessible
   from class Beta.
       a.inmprivate = 10; // illegal
Beta.java:12: No method matching privateMethod()
```

```
| PMF
| KG
| OOP
|
 09
| AKM

|
```
#### private

◘dozvoljeno je sledeć<sup>e</sup>

```
class Alpha {
    private int iamprivate;
    boolean isEqualTo(Alpha anotherAlpha) {
      if (this.iamprivate==anotherAlpha.iamprivate)
            return true;
        elsereturn false;
    }
}
```
#### protected

```
package Greek;
public class Alpha
{
    protected int iamprotected;
    protected void protectedMethod()
{
        System.out.println("protectedMethod");
    }
}
package Greek;
class Gamma
{
    void accessMethod()
{
        Alpha
a
= new Alpha();
        a.iamprotected
= 10; // legal
        a.protectedMethod(); // legal
    }
}
```
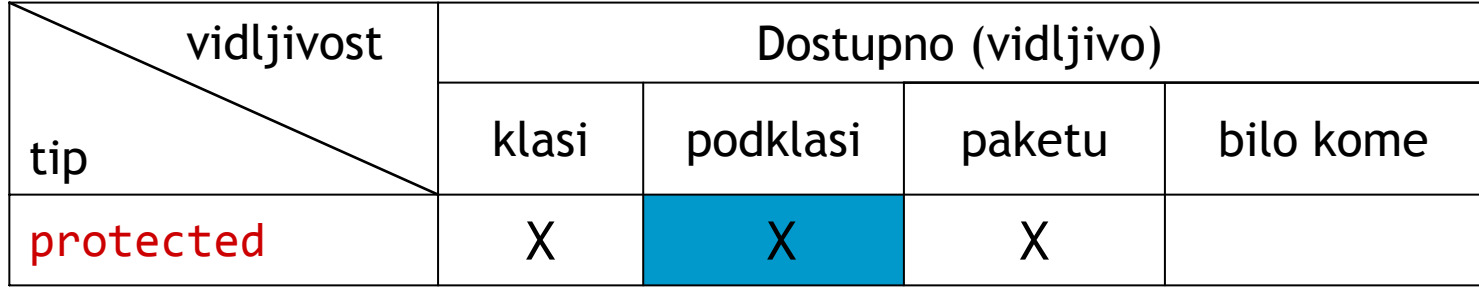

#### protected

#### package Latin;

```
import Greek.*;
```

```
class Delta extends Alpha {
   void accessMethod(Alpha a, Delta d) {
       a.iamprotected = 10; // illegal
       d.iamprotected = 10; // legal
       a.protectedMethod(); // illegal
       d.protectedMethod(); // legal
   }
```
4| IMI **|**  PMF | KG | OOP **|**  09 **|**  AKM |30

}

#### public

```
package Greek;
       public class Alpha
{
           public int iampublic;
           public void publicMethod()
{
                System.out.println("publicMethod");
4}
 IMI | PMF | KG | OOP | 09 | AKM |
AKM}
      package Roman;
69
      import Greek.*;
       class Beta
{
OOP
           void accessMethod()
{
                Alpha
a
= new Alpha();
KG
                a.iampublic
= 10; // legal
                a.publicMethod(); // legal
PMF
           }
INI<sup>1</sup>
      }
```
|

31

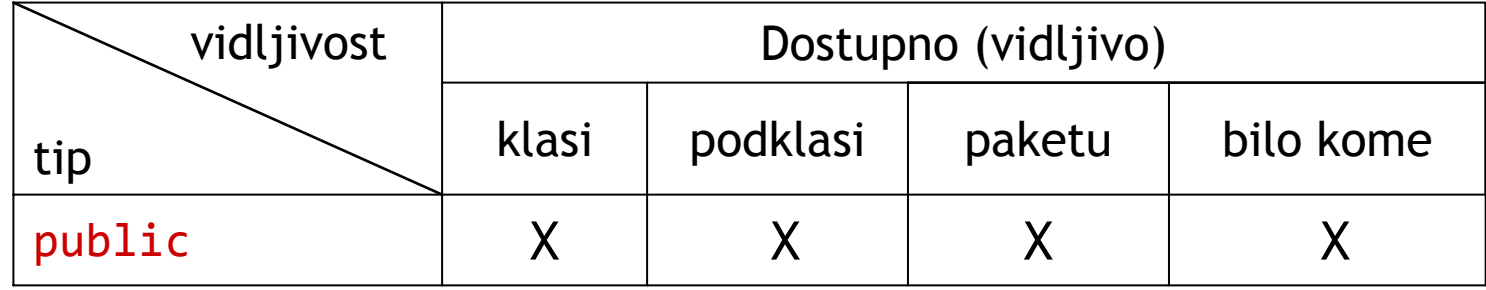

#### package (default)

```
package Greek;
class Alpha {
    int iampackage;
    void packageMethod() {
        System.out.println("packageMethod");
    }
}
package Greek;
class Beta {
    void accessMethod() {
        Alpha a = new Alpha();
        a.iampackage = 10; // legal
        a.packageMethod(); // legal
    }
```
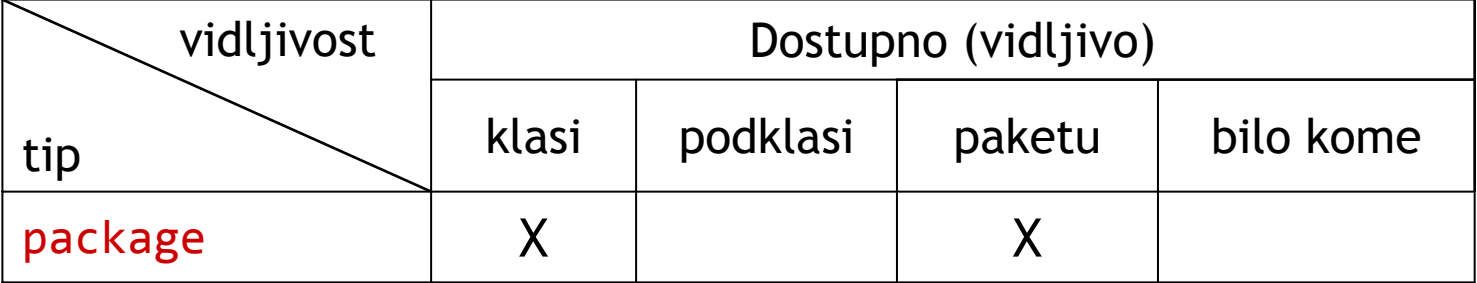

4| IMI **|**  PMF | KG | OOP **|**  09 **|**  AKM | 32

}